# **QGIS Application - Bug report #17279 Working with QgisBrowser widget makes my QGIS crash more often**

*2017-10-14 02:37 PM - Richard Duivenvoorde*

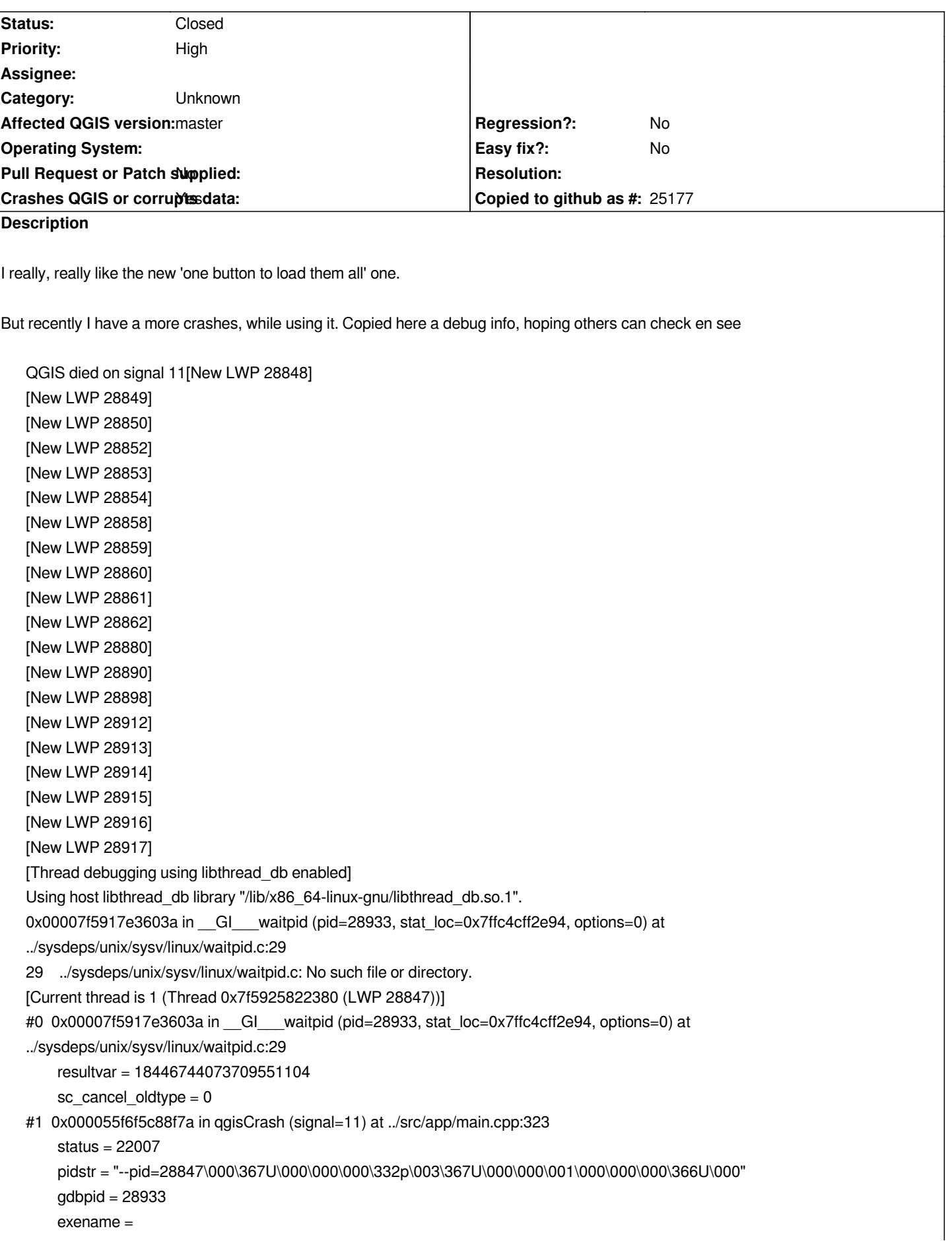

*"/home/richard/bin/qgis\_all/master/debug/bin/qgis\000\060\377L\374\177\000\000(߲\035Y\177\000\000\000\000\000\000\000\000\000\000@0\377L\374\177\000\000@\324\002\031Y\177\000\000\000-\377L\374\177\000\000\340\r\367\030Y\177\000\000Lz\350\030Y\177\000\000@\357U\000\367U\000\000\314\033o%Y\177\000\000\000@\377L\374\177\000\000\030fo%Y\177", '\000' <repeats 11 times>, "\367\256V\207\020\fb@\357U\000\367U\000\000\000@\377L\374\177\000\000@0\377L\374\177\000\000\360\361\337\367\366U\000\000p\317\332\367\366U\000\000\000"...* 0\000\000@0\377L\374\177\000\000@\324\002\031Y\177\000\000\000-\377L\374\177\000\000\340\r\367\030Y\177\000\000Lz\35q\030Y\ *z\350\030Y\177\000\000@\357U\000\367U\000\000\314\033o%Y\177\000\000\000@\377L\374\177\000\000\030fo%Y\177",*

*'\000' <repeats 11 times>,*

*"\367\256V\207\020\fb@\357U\000\367U\000\000\000@\377L\374\177\000\000@0\377L\374\177\000\000\360\361\337\367\366U\000\000p\317\332\367\366U\000\000\000"... 66U\000\000p\317\332\367\366U\000\000\000"...*

 *len = 48*

*#2 <signal handler called>*

*No locals.*

*#3 0x00007f5923fb2a5e in QgsBrowserDockWidget::refreshModel (this=0x55f6f895af30, index=...) at*

*../src/gui/qgsbrowserdockwidget.cpp:298*

 *idx = {r = 0, c = 0, i = 94519343044160, m = 0x55f6f89478a0}*

 *proxyIdx = {r = 3, c = 0, i = 65535, m = 0x7f587b6b2440 <QgsWfsDataItemProvider::createDataItem(QString const&, QgsDataItem\*)::{lambda()#2}::operator()() const::qstring\_literal>}*

 *child = 0x0*

 *i = 0*

 *item = 0x0*

 *\_\_FUNCTION\_\_ = "refreshModel"* 

*#4 0x00007f5923fb284b in QgsBrowserDockWidget::refresh (this=0x55f6f895af30) at ../src/gui/qgsbrowserdockwidget.cpp:275 No locals.*

*#5 0x00007f5924aef8d5 in QtPrivate::FunctorCall<QtPrivate::IndexesList<>, QtPrivate::List<>, void, void*

*(QgsBrowserDockWidget::\*)()>::call(void (QgsBrowserDockWidget::\*)(), QgsBrowserDockWidget\*, void\*\*) (f=(void*

*(QgsBrowserDockWidget::\*)(QgsBrowserDockWidget \* const)) 0x7f5923fb2810 <QgsBrowserDockWidget::refresh()>,*

*o=0x55f6f895af30, arg=0x7ffc4cff37e0) at /usr/include/x86\_64-linux-gnu/qt5/QtCore/qobjectdefs\_impl.h:136 No locals.*

*#6 0x00007f5924aea143 in QtPrivate::FunctionPointer<void (QgsBrowserDockWidget::\*)()>::call<QtPrivate::List<>, void>(void (QgsBrowserDockWidget::\*)(), QgsBrowserDockWidget\*, void\*\*) (f=(void (QgsBrowserDockWidget::\*)(QgsBrowserDockWidget \* const)) 0x7f5923fb2810 <QgsBrowserDockWidget::refresh()>, o=0x55f6f895af30, arg=0x7ffc4cff37e0) at /usr/include/x86\_64-linux-gnu/qt5/QtCore/qobjectdefs\_impl.h:169*

*No locals.*

*#7 0x00007f5924adfd9b in QtPrivate::QSlotObject<void (QgsBrowserDockWidget::\*)(), QtPrivate::List<>, void>::impl(int, QtPrivate::QSlotObjectBase\*, QObject\*, void\*\*, bool\*) (which=1, this\_=0x55f6f8969390, r=0x55f6f895af30, a=0x7ffc4cff37e0, ret=0x0) at /usr/include/x86\_64-linux-gnu/qt5/QtCore/qobject\_impl.h:120*

*No locals.*

*#8 0x00007f5918eb697f in QMetaObject::activate(QObject\*, int, int, void\*\*) () from /lib/x86\_64-linux-gnu/libQt5Core.so.5 No symbol table info available.*

*#9 0x00007f5925012e45 in QgisApp::connectionsChanged (this=0x55f6f821c290) at src/app/moc\_qgisapp.cpp:1945 No locals.*

*#10 0x00007f5924aef279 in QtPrivate::FunctorCall<QtPrivate::IndexesList<>, QtPrivate::List<>, void, void (QgisApp::\*)()>::call(void (QgisApp::\*)(), QgisApp\*, void\*\*) (f=(void (QgisApp::\*)(QgisApp \* const)) 0x7f5925012e1c*

*<QgisApp::connectionsChanged()>, o=0x55f6f821c290, arg=0x7ffc4cff39c0) at*

*/usr/include/x86\_64-linux-gnu/qt5/QtCore/qobjectdefs\_impl.h:136*

*No locals.*

*#11 0x00007f5924ae9cad in QtPrivate::FunctionPointer<void (QgisApp::\*)()>::call<QtPrivate::List<>, void>(void (QgisApp::\*)(), QgisApp\*, void\*\*) (f=(void (QgisApp::\*)(QgisApp \* const)) 0x7f5925012e1c <QgisApp::connectionsChanged()>, o=0x55f6f821c290, arg=0x7ffc4cff39c0) at /usr/include/x86\_64-linux-gnu/qt5/QtCore/qobjectdefs\_impl.h:169*

## *No locals.*

*#12 0x00007f5924adf4fb in QtPrivate::QSlotObject<void (QgisApp::\*)(), QtPrivate::List<>, void>::impl(int, QtPrivate::QSlotObjectBase\*, QObject\*, void\*\*, bool\*) (which=1, this\_=0x55f6ffdd7300, r=0x55f6f821c290, a=0x7ffc4cff39c0, ret=0x0) at /usr/include/x86\_64-linux-gnu/qt5/QtCore/qobject\_impl.h:120 No locals.*

*#13 0x00007f5918eb697f in QMetaObject::activate(QObject\*, int, int, void\*\*) () from /lib/x86\_64-linux-gnu/libQt5Core.so.5 No symbol table info available.*

*#14 0x00007f592427787f in QgsDataSourceManagerDialog::connectionsChanged (this=0x55f6fd9e71b0) at src/gui/moc\_qgsdatasourcemanagerdialog.cpp:388 No locals. #15 0x00007f5924248a64 in QtPrivate::FunctorCall<QtPrivate::IndexesList<>, QtPrivate::List<>, void, void (QgsDataSourceManagerDialog::\*)()>::call(void (QgsDataSourceManagerDialog::\*)(), QgsDataSourceManagerDialog\*, void\*\*) (f=(void (QgsDataSourceManagerDialog::\*)(QgsDataSourceManagerDialog \* const)) 0x7f5924277856 <QgsDataSourceManagerDialog::connectionsChanged()>, o=0x55f6fd9e71b0, arg=0x7ffc4cff3ba0) at /usr/include/x86\_64-linux-gnu/qt5/QtCore/qobjectdefs\_impl.h:136 No locals. #16 0x00007f59242487f7 in QtPrivate::FunctionPointer<void (QgsDataSourceManagerDialog::\*)()>::call<QtPrivate::List<>, void>(void (QgsDataSourceManagerDialog::\*)(), QgsDataSourceManagerDialog\*, void\*\*) (f=(void (QgsDataSourceManagerDialog::\*)(QgsDataSourceManagerDialog \* const)) 0x7f5924277856 <QgsDataSourceManagerDialog::connectionsChanged()>, o=0x55f6fd9e71b0, arg=0x7ffc4cff3ba0) at /usr/include/x86\_64-linux-gnu/qt5/QtCore/qobjectdefs\_impl.h:169 No locals. #17 0x00007f59242484c3 in QtPrivate::QSlotObject<void (QgsDataSourceManagerDialog::\*)(), QtPrivate::List<>, void>::impl(int, QtPrivate::QSlotObjectBase\*, QObject\*, void\*\*, bool\*) (which=1, this\_=0x55f6fd8f6b90, r=0x55f6fd9e71b0, a=0x7ffc4cff3ba0, ret=0x0) at /usr/include/x86\_64-linux-gnu/qt5/QtCore/qobject\_impl.h:120 No locals. #18 0x00007f5918eb697f in QMetaObject::activate(QObject\*, int, int, void\*\*) () from /lib/x86\_64-linux-gnu/libQt5Core.so.5 No symbol table info available. #19 0x00007f5924259ef3 in QgsBrowserDockWidget::connectionsChanged (this=0x55f6fd893100) at src/gui/moc\_qgsbrowserdockwidget.cpp:263 No locals. #20 0x00007f5923fb91ff in QtPrivate::FunctorCall<QtPrivate::IndexesList<>, QtPrivate::List<>, void, void (QgsBrowserDockWidget::\*)()>::call(void (QgsBrowserDockWidget::\*)(), QgsBrowserDockWidget\*, void\*\*) (f=(void*

*#21 0x00007f5923fb8a37 in QtPrivate::FunctionPointer<void (QgsBrowserDockWidget::\*)()>::call<QtPrivate::List<>, void>(void (QgsBrowserDockWidget::\*)(), QgsBrowserDockWidget\*, void\*\*) (f=(void (QgsBrowserDockWidget::\*)(QgsBrowserDockWidget \* const)) 0x7f5924259eca <QgsBrowserDockWidget::connectionsChanged()>, o=0x55f6fd893100, arg=0x7ffc4cff3d80) at /usr/include/x86\_64-linux-gnu/qt5/QtCore/qobjectdefs\_impl.h:169 No locals.*

*#22 0x00007f5923fb7e8f in QtPrivate::QSlotObject<void (QgsBrowserDockWidget::\*)(), QtPrivate::List<>, void>::impl(int, QtPrivate::QSlotObjectBase\*, QObject\*, void\*\*, bool\*) (which=1, this\_=0x55f6ffde8b60, r=0x55f6fd893100, a=0x7ffc4cff3d80, ret=0x0) at /usr/include/x86\_64-linux-gnu/qt5/QtCore/qobject\_impl.h:120 No locals.*

*#23 0x00007f5918eb697f in QMetaObject::activate(QObject\*, int, int, void\*\*) () from /lib/x86\_64-linux-gnu/libQt5Core.so.5 No symbol table info available.*

*#24 0x00007f59222cb1c3 in QgsBrowserModel::connectionsChanged (this=0x55f6f89478a0) at*

*(QgsBrowserDockWidget::\*)(QgsBrowserDockWidget \* const)) 0x7f5924259eca*

*/usr/include/x86\_64-linux-gnu/qt5/QtCore/qobjectdefs\_impl.h:136*

*<QgsBrowserDockWidget::connectionsChanged()>, o=0x55f6fd893100, arg=0x7ffc4cff3d80) at*

*src/core/moc\_qgsbrowsermodel.cpp:377*

*No locals.*

*No locals.*

*#25 0x00007f5921cc9d8b in QtPrivate::FunctorCall<QtPrivate::IndexesList<>, QtPrivate::List<>, void, void*

*(QgsBrowserModel::\*)()>::call(void (QgsBrowserModel::\*)(), QgsBrowserModel\*, void\*\*) (f=(void*

*(QgsBrowserModel::\*)(QgsBrowserModel \* const)) 0x7f59222cb19a <QgsBrowserModel::connectionsChanged()>,*

*o=0x55f6f89478a0, arg=0x7ffc4cff3f60) at /usr/include/x86\_64-linux-gnu/qt5/QtCore/qobjectdefs\_impl.h:136 No locals.*

*#26 0x00007f5921cc9127 in QtPrivate::FunctionPointer<void (QgsBrowserModel::\*)()>::call<QtPrivate::List<>, void>(void (QgsBrowserModel::\*)(), QgsBrowserModel\*, void\*\*) (f=(void (QgsBrowserModel::\*)(QgsBrowserModel \* const)) 0x7f59222cb19a <QgsBrowserModel::connectionsChanged()>, o=0x55f6f89478a0, arg=0x7ffc4cff3f60) at /usr/include/x86\_64-linux-gnu/qt5/QtCore/qobjectdefs\_impl.h:169*

*No locals.*

*#27 0x00007f5921cc7ec3 in QtPrivate::QSlotObject<void (QgsBrowserModel::\*)(), QtPrivate::List<>, void>::impl(int, QtPrivate::QSlotObjectBase\*, QObject\*, void\*\*, bool\*) (which=1, this\_=0x55f6ffde45d0, r=0x55f6f89478a0, a=0x7ffc4cff3f60, ret=0x0) at /usr/include/x86\_64-linux-gnu/qt5/QtCore/qobject\_impl.h:120 No locals.*

*#28 0x00007f5918eb697f in QMetaObject::activate(QObject\*, int, int, void\*\*) () from /lib/x86\_64-linux-gnu/libQt5Core.so.5 No symbol table info available.*

*#29 0x00007f59222ccad5 in QgsDataItem::connectionsChanged (this=0x55f6ffde3240) at src/core/moc\_qgsdataitem.cpp:345 No locals.*

*#30 0x00007f5921d145d5 in QgsDataItem::refreshConnections (this=0x55f6ffde3240) at ../src/core/qgsdataitem.cpp:356 No locals.*

*#31 0x00007f587b66cb17 in QgsWfsRootItem::newConnection (this=0x55f6ffde3240) at*

*../src/providers/wfs/qgswfsdataitems.cpp:269*

 *nc = {<QDialog> = {<No data fields>}, <Ui::QgsNewHttpConnectionBase> = {<Ui\_QgsNewHttpConnectionBase> = {gridLayout\_4 = 0x55f70051a1b0, mGroupBox = 0x55f70365cdf0, gridLayout = 0x55f703734f80, mWfsOptionsGroupBox = 0x55f70055c4c0, gridLayout1 = 0x55f700566b40, cbxWfsIgnoreAxisOrientation = 0x55f700573300, cbxWfsInvertAxisOrientation = 0x55f700527620, lblMaxNumFeatures = 0x55f7035874c0, lblVersion = 0x55f700a11370, cmbVersion = 0x55f7004ef530, txtMaxNumFeatures = 0x55f700ae5a90, mTestConnectionButton = 0x55f7004ef7c0, mAuthGroupBox = 0x55f700ac3970, verticalLayout = 0x55f6ffeddf40, mAuthSettings = 0x55f70355e720, mWmsOptionsGroupBox = 0x55f700c01fc0, gridLayout\_2 = 0x55f7034c7570, cbxWmsInvertAxisOrientation = 0x55f7035dc7d0, cbxIgnoreGetFeatureInfoURI = 0x55f700ae3b20, cbxIgnoreGetMapURI = 0x55f7005586f0, cbxSmoothPixmapTransform = 0x55f6f8004a70, txtReferer = 0x55f6f8197670, cmbDpiMode = 0x55f6fdfbb2f0, lblDpiMode = 0x55f700ae5d40, lblReferer = 0x55f701680550, cbxWmsIgnoreAxisOrientation = 0x55f70055a620, frame = 0x55f700a57830, gridLayout\_5 = 0x55f702669d30, TextLabel1\_2 = 0x55f70358c630, txtName = 0x55f700519e00, TextLabel1 = 0x55f70055e920, txtUrl = 0x55f7005619e0, verticalSpacer = 0x55f6f7f4a2f0, buttonBox = 0x55f70055f910}, <No data fields>}, static staticMetaObject = {d = {superdata = 0x7f591e1c7760 <QDialog::staticMetaObject>, stringdata = 0x7f59243b67e0 <qt\_meta\_stringdata\_QgsNewHttpConnection>, data = 0x7f59243b68c0 <qt\_meta\_data\_QgsNewHttpConnection>, static\_metacall = 0x7f592426935e*

*<QgsNewHttpConnection::qt\_static\_metacall(QObject\*, QMetaObject::Call, int, void\*\*)>, relatedMetaObjects = 0x0, extradata = 0x0}}, mTypes = {i = 2}, mBaseKey = {static null = {<No data fields>}, d = 0x7f587b6b4da0*

*<QgsWFSConstants::{lambda()#24}::operator()() const::qstring\_literal>}, mCredentialsBaseKey = {static null = {<No data fields>}, d = 0x55f70056e510}, mOriginalConnName = {static null = {<No data fields>}, d = 0x7f5918f75360 <QArrayData::shared\_null>}} #32 0x00007f587b67096b in QtPrivate::FunctorCall<QtPrivate::IndexesList<>, QtPrivate::List<>, void, void*

*(QgsWfsRootItem::\*)()>::call(void (QgsWfsRootItem::\*)(), QgsWfsRootItem\*, void\*\*) (f=(void*

*(QgsWfsRootItem::\*)(QgsWfsRootItem \* const)) 0x7f587b66ca18 <QgsWfsRootItem::newConnection()>, o=0x55f6ffde3240, arg=0x7ffc4cff4370) at /usr/include/x86\_64-linux-gnu/qt5/QtCore/qobjectdefs\_impl.h:136 No locals.*

*#33 0x00007f587b6706d1 in QtPrivate::FunctionPointer<void (QgsWfsRootItem::\*)()>::call<QtPrivate::List<>, void>(void (QgsWfsRootItem::\*)(), QgsWfsRootItem\*, void\*\*) (f=(void (QgsWfsRootItem::\*)(QgsWfsRootItem \* const)) 0x7f587b66ca18 <QgsWfsRootItem::newConnection()>, o=0x55f6ffde3240, arg=0x7ffc4cff4370) at*

*/usr/include/x86\_64-linux-gnu/qt5/QtCore/qobjectdefs\_impl.h:169*

*No locals.*

*#34 0x00007f587b6702dd in QtPrivate::QSlotObject<void (QgsWfsRootItem::\*)(), QtPrivate::List<>, void>::impl(int,*

*QtPrivate::QSlotObjectBase\*, QObject\*, void\*\*, bool\*) (which=1, this\_=0x55f700827350, r=0x55f6ffde3240, a=0x7ffc4cff4370, ret=0x0) at /usr/include/x86\_64-linux-gnu/qt5/QtCore/qobject\_impl.h:120*

*No locals.*

*#35 0x00007f5918eb697f in QMetaObject::activate(QObject\*, int, int, void\*\*) () from /lib/x86\_64-linux-gnu/libQt5Core.so.5 No symbol table info available.*

*#36 0x00007f591dae6d82 in QAction::triggered(bool) () from /lib/x86\_64-linux-gnu/libQt5Widgets.so.5*

*No symbol table info available.*

*#37 0x00007f591dae946c in QAction::activate(QAction::ActionEvent) () from /lib/x86\_64-linux-gnu/libQt5Widgets.so.5 No symbol table info available.*

*#38 0x00007f591dc41e0c in ?? () from /lib/x86\_64-linux-gnu/libQt5Widgets.so.5*

*No symbol table info available.*

*#39 0x00007f591dc4917b in ?? () from /lib/x86\_64-linux-gnu/libQt5Widgets.so.5 No symbol table info available. #40 0x00007f591dc49fc3 in QMenu::mouseReleaseEvent(QMouseEvent\*) () from /lib/x86\_64-linux-gnu/libQt5Widgets.so.5 No symbol table info available. #41 0x00007f591db2ddb8 in QWidget::event(QEvent\*) () from /lib/x86\_64-linux-gnu/libQt5Widgets.so.5 No symbol table info available. #42 0x00007f591dc4c1e3 in QMenu::event(QEvent\*) () from /lib/x86\_64-linux-gnu/libQt5Widgets.so.5 No symbol table info available. #43 0x00007f591daed46c in QApplicationPrivate::notify\_helper(QObject\*, QEvent\*) () from /lib/x86\_64-linux-gnu/libQt5Widgets.so.5 No symbol table info available. #44 0x00007f591daf528f in QApplication::notify(QObject\*, QEvent\*) () from /lib/x86\_64-linux-gnu/libQt5Widgets.so.5 No symbol table info available. #45 0x00007f5921c9bf2f in QgsApplication::notify (this=0x7ffc4cff6670, receiver=0x55f700a0e9b0, event=0x7ffc4cff4a50) at ../src/core/qgsapplication.cpp:315 done = true \_\_FUNCTION\_\_ = "notify" #46 0x00007f5918e87d68 in QCoreApplication::notifyInternal2(QObject\*, QEvent\*) () from /lib/x86\_64-linux-gnu/libQt5Core.so.5 No symbol table info available. #47 0x00007f591daf4262 in QApplicationPrivate::sendMouseEvent(QWidget\*, QMouseEvent\*, QWidget\*, QWidget\*, QWidget\*\*, QPointer<QWidget>&, bool) () from /lib/x86\_64-linux-gnu/libQt5Widgets.so.5 No symbol table info available. #48 0x00007f591db48675 in ?? () from /lib/x86\_64-linux-gnu/libQt5Widgets.so.5 No symbol table info available. #49 0x00007f591db4afaa in ?? () from /lib/x86\_64-linux-gnu/libQt5Widgets.so.5 No symbol table info available. #50 0x00007f591daed46c in QApplicationPrivate::notify\_helper(QObject\*, QEvent\*) () from /lib/x86\_64-linux-gnu/libQt5Widgets.so.5 No symbol table info available. #51 0x00007f591daf4d34 in QApplication::notify(QObject\*, QEvent\*) () from /lib/x86\_64-linux-gnu/libQt5Widgets.so.5 No symbol table info available. #52 0x00007f5921c9bf2f in QgsApplication::notify (this=0x7ffc4cff6670, receiver=0x55f7005535a0, event=0x7ffc4cff4f20) at ../src/core/qgsapplication.cpp:315 done = true \_\_FUNCTION\_\_ = "notify" #53 0x00007f5918e87d68 in QCoreApplication::notifyInternal2(QObject\*, QEvent\*) () from /lib/x86\_64-linux-gnu/libQt5Core.so.5 No symbol table info available. #54 0x00007f59197d1f43 in QGuiApplicationPrivate::processMouseEvent(QWindowSystemInterfacePrivate::MouseEvent\*) () from /lib/x86\_64-linux-gnu/libQt5Gui.so.5 No symbol table info available. #55 0x00007f59197d3a25 in QGuiApplicationPrivate::processWindowSystemEvent(QWindowSystemInterfacePrivate::WindowSystemEvent\*) () from /lib/x86\_64-linux-gnu/libQt5Gui.so.5 No symbol table info available. #56 0x00007f59197abcab in QWindowSystemInterface::sendWindowSystemEvents(QFlags<QEventLoop::ProcessEventsFlag>) () from /lib/x86\_64-linux-gnu/libQt5Gui.so.5 No symbol table info available. #57 0x00007f58fc4ae5a0 in ?? () from /lib/x86\_64-linux-gnu/libQt5XcbQpa.so.5 No symbol table info available. #58 0x00007f5915b5bf67 in g\_main\_context\_dispatch () from /lib/x86\_64-linux-gnu/libglib-2.0.so.0 No symbol table info available. #59 0x00007f5915b5c1a0 in ?? () from /lib/x86\_64-linux-gnu/libglib-2.0.so.0 No symbol table info available.*

*#60 0x00007f5915b5c22c in g\_main\_context\_iteration () from /lib/x86\_64-linux-gnu/libglib-2.0.so.0 No symbol table info available. #61 0x00007f5918ee03ff in QEventDispatcherGlib::processEvents(QFlags<QEventLoop::ProcessEventsFlag>) () from /lib/x86\_64-linux-gnu/libQt5Core.so.5 No symbol table info available. #62 0x00007f5918e85dba in QEventLoop::exec(QFlags<QEventLoop::ProcessEventsFlag>) () from /lib/x86\_64-linux-gnu/libQt5Core.so.5 No symbol table info available. #63 0x00007f591dd19547 in QDialog::exec() () from /lib/x86\_64-linux-gnu/libQt5Widgets.so.5 No symbol table info available. #64 0x00007f5924a2c389 in QgisApp::dataSourceManager (this=0x55f6f821c290, pageName=...) at ../src/app/qgisapp.cpp:1573 No locals. #65 0x00007f5924a2e86b in QgisApp::<lambda()>::operator()(void) const (\_\_closure=0x55f6f8685aa0) at ../src/app/qgisapp.cpp:1824 this = 0x55f6f821c290 #66 0x00007f5924a94058 in QtPrivate::FunctorCall<QtPrivate::IndexesList<>, QtPrivate::List<>, void, QgisApp::createActions()::<lambda()> >::call(QgisApp::<lambda()> &, void \*\*) (f=..., arg=0x7ffc4cff5780) at /usr/include/x86\_64-linux-gnu/qt5/QtCore/qobjectdefs\_impl.h:130 No locals. #67 0x00007f5924a93645 in QtPrivate::Functor<QgisApp::createActions()::<lambda()>, 0>::call<QtPrivate::List<>, void>(QgisApp::<lambda()> &, void \*, void \*\*) (f=..., arg=0x7ffc4cff5780) at /usr/include/x86\_64-linux-gnu/qt5/QtCore/qobjectdefs\_impl.h:240 No locals. #68 0x00007f5924a91d15 in QtPrivate::QFunctorSlotObject<QgisApp::createActions()::<lambda()>, 0, QtPrivate::List<>, void>::impl(int, QtPrivate::QSlotObjectBase \*, QObject \*, void \*\*, bool \*) (which=1, this\_=0x55f6f8685a90, r=0x55f6f821c290, a=0x7ffc4cff5780, ret=0x0) at /usr/include/x86\_64-linux-gnu/qt5/QtCore/qobject\_impl.h:168 No locals. #69 0x00007f5918eb697f in QMetaObject::activate(QObject\*, int, int, void\*\*) () from /lib/x86\_64-linux-gnu/libQt5Core.so.5 No symbol table info available. #70 0x00007f591dae6d82 in QAction::triggered(bool) () from /lib/x86\_64-linux-gnu/libQt5Widgets.so.5 No symbol table info available. #71 0x00007f591dae946c in QAction::activate(QAction::ActionEvent) () from /lib/x86\_64-linux-gnu/libQt5Widgets.so.5 No symbol table info available. #72 0x00007f591dcaaaeb in ?? () from /lib/x86\_64-linux-gnu/libQt5Widgets.so.5 No symbol table info available. #73 0x00007f591dcaad44 in QAbstractButton::mouseReleaseEvent(QMouseEvent\*) () from /lib/x86\_64-linux-gnu/libQt5Widgets.so.5 No symbol table info available. #74 0x00007f591dc8a07a in QToolButton::mouseReleaseEvent(QMouseEvent\*) () from /lib/x86\_64-linux-gnu/libQt5Widgets.so.5 No symbol table info available. #75 0x00007f591db2ddb8 in QWidget::event(QEvent\*) () from /lib/x86\_64-linux-gnu/libQt5Widgets.so.5 No symbol table info available. #76 0x00007f591dc8a114 in QToolButton::event(QEvent\*) () from /lib/x86\_64-linux-gnu/libQt5Widgets.so.5 No symbol table info available. #77 0x00007f591daed46c in QApplicationPrivate::notify\_helper(QObject\*, QEvent\*) () from /lib/x86\_64-linux-gnu/libQt5Widgets.so.5 No symbol table info available. #78 0x00007f591daf528f in QApplication::notify(QObject\*, QEvent\*) () from /lib/x86\_64-linux-gnu/libQt5Widgets.so.5 No symbol table info available. #79 0x00007f5921c9bf2f in QgsApplication::notify (this=0x7ffc4cff6670, receiver=0x55f6f8341a00, event=0x7ffc4cff5d30) at ../src/core/qgsapplication.cpp:315 done = true \_\_FUNCTION\_\_ = "notify"* 

*#80 0x00007f5918e87d68 in QCoreApplication::notifyInternal2(QObject\*, QEvent\*) () from /lib/x86\_64-linux-gnu/libQt5Core.so.5 No symbol table info available. #81 0x00007f591daf4262 in QApplicationPrivate::sendMouseEvent(QWidget\*, QMouseEvent\*, QWidget\*, QWidget\*, QWidget\*\*, QPointer<QWidget>&, bool) () from /lib/x86\_64-linux-gnu/libQt5Widgets.so.5 No symbol table info available. #82 0x00007f591db4893b in ?? () from /lib/x86\_64-linux-gnu/libQt5Widgets.so.5 No symbol table info available. #83 0x00007f591db4afaa in ?? () from /lib/x86\_64-linux-gnu/libQt5Widgets.so.5 No symbol table info available. #84 0x00007f591daed46c in QApplicationPrivate::notify\_helper(QObject\*, QEvent\*) () from /lib/x86\_64-linux-gnu/libQt5Widgets.so.5 No symbol table info available. #85 0x00007f591daf4d34 in QApplication::notify(QObject\*, QEvent\*) () from /lib/x86\_64-linux-gnu/libQt5Widgets.so.5 No symbol table info available. #86 0x00007f5921c9bf2f in QgsApplication::notify (this=0x7ffc4cff6670, receiver=0x55f6fd88ced0, event=0x7ffc4cff6200) at ../src/core/qgsapplication.cpp:315 done = true \_\_FUNCTION\_\_ = "notify" #87 0x00007f5918e87d68 in QCoreApplication::notifyInternal2(QObject\*, QEvent\*) () from /lib/x86\_64-linux-gnu/libQt5Core.so.5 No symbol table info available. #88 0x00007f59197d1f43 in QGuiApplicationPrivate::processMouseEvent(QWindowSystemInterfacePrivate::MouseEvent\*) () from /lib/x86\_64-linux-gnu/libQt5Gui.so.5 No symbol table info available. #89 0x00007f59197d3a25 in QGuiApplicationPrivate::processWindowSystemEvent(QWindowSystemInterfacePrivate::WindowSystemEvent\*) () from /lib/x86\_64-linux-gnu/libQt5Gui.so.5 No symbol table info available. #90 0x00007f59197abcab in QWindowSystemInterface::sendWindowSystemEvents(QFlags<QEventLoop::ProcessEventsFlag>) () from /lib/x86\_64-linux-gnu/libQt5Gui.so.5 No symbol table info available. #91 0x00007f58fc4ae5a0 in ?? () from /lib/x86\_64-linux-gnu/libQt5XcbQpa.so.5 No symbol table info available. #92 0x00007f5915b5bf67 in g\_main\_context\_dispatch () from /lib/x86\_64-linux-gnu/libglib-2.0.so.0 No symbol table info available. #93 0x00007f5915b5c1a0 in ?? () from /lib/x86\_64-linux-gnu/libglib-2.0.so.0 No symbol table info available. #94 0x00007f5915b5c22c in g\_main\_context\_iteration () from /lib/x86\_64-linux-gnu/libglib-2.0.so.0 No symbol table info available. #95 0x00007f5918ee03ff in QEventDispatcherGlib::processEvents(QFlags<QEventLoop::ProcessEventsFlag>) () from /lib/x86\_64-linux-gnu/libQt5Core.so.5 No symbol table info available. #96 0x00007f5918e85dba in QEventLoop::exec(QFlags<QEventLoop::ProcessEventsFlag>) () from /lib/x86\_64-linux-gnu/libQt5Core.so.5 No symbol table info available. #97 0x00007f5918e8ed24 in QCoreApplication::exec() () from /lib/x86\_64-linux-gnu/libQt5Core.so.5 No symbol table info available. #98 0x000055f6f5c8ebc9 in main (argc=1, argv=0x7ffc4cff79f8) at ../src/app/main.cpp:1345 profile = 0x55f6f7db14e0 presetStyle = {static null = {<No data fields>}, d = 0x55f6f7f25ee0} rootProfileFolder = {static null = {<No data fields>}, d = 0x55f6f7dfdb20} myLocaleOverrideFlag = false qgistor = <incomplete type>*

 *w = 600*

```
 mySplashPath = {static null = {<No data fields>}, d = 0x7f5922362f20
```
*<QgsApplication::splashPath()::{lambda()#1}::operator()() const::qstring\_literal>}*

 *h = 300*

 *mypSplash = 0x55f6f827cfb0*

 *qgis = 0x55f6f821c290*

 *retval = 1291810944*

 *manager = {<QObject> = {<No data fields>}, static staticMetaObject = {d = {superdata = 0x7f5919337a00 <QObject::staticMetaObject>, stringdata = 0x7f5922455ac0 <qt\_meta\_stringdata\_QgsUserProfileManager>, data = 0x7f5922455b40 <qt\_meta\_data\_QgsUserProfileManager>, static\_metacall = 0x7f59222f52d8 <QgsUserProfileManager::qt\_static\_metacall(QObject\*, QMetaObject::Call, int, void\*\*)>, relatedMetaObjects = 0x0, extradata =*

*0x0}}, mWatchProfiles = false, mWatcher = std::unique\_ptr<QFileSystemWatcher> containing 0x0, mRootProfilePath = {static null = {<No data fields>}, d = 0x55f6f7dfdb20}, mUserProfile = std::unique\_ptr<QgsUserProfile> containing 0x0, mSettings = std::unique\_ptr<QSettings> containing 0x55f6f7dfd780}*

 *profileFolder = {static null = {<No data fields>}, d = 0x55f6f7dfe1d0}*

 *mySettings = {<QObject> = {<No data fields>}, static staticMetaObject = {d = {superdata = 0x7f5919337a00 <QObject::staticMetaObject>, stringdata = 0x7f5922446be0 <qt\_meta\_stringdata\_QgsSettings>, data = 0x7f5922446c20 <qt\_meta\_data\_QgsSettings>, static\_metacall = 0x7f59222e0f68 <QgsSettings::qt\_static\_metacall(QObject\*, QMetaObject::Call, int, void\*\*)>, relatedMetaObjects = 0x0, extradata = 0x0}}, static sGlobalSettingsPath = {static null = {<No data fields>}, d = 0x55f6f80026d0}, mUserSettings = 0x55f6f7fb7510, mGlobalSettings = 0x55f6f80e25e0, mUsingGlobalArray = false}*

 *systemEnvVars = {d = 0x55f6f8002670}*

 *activeStyleName = {static null = {<No data fields>}, d = 0x55f6f8233270}*

 *i18nPath = {static null = {<No data fields>}, d = 0x55f6f8137cf0}*

 *myUserLocale = {static null = {<No data fields>}, d = 0x55f6f7ffb780}*

 *qttor = <incomplete type>*

 *myApp = {<QApplication> = {<No data fields>}, static staticMetaObject = {d = {superdata = 0x7f591e1ae020 <QApplication::staticMetaObject>, stringdata = 0x7f5922435c00 <qt\_meta\_stringdata\_QgsApplication>, data = 0x7f5922435d60 <qt\_meta\_data\_QgsApplication>, static\_metacall = 0x7f59222c9896 <QgsApplication::qt\_static\_metacall(QObject\*, QMetaObject::Call, int, void\*\*)>, relatedMetaObjects = 0x0, extradata = 0x0}}, static QGIS\_ORGANIZATION\_NAME = 0x7f5922362548 "QGIS", static QGIS\_ORGANIZATION\_DOMAIN = 0x7f592236254d "qgis.org", static QGIS\_APPLICATION\_NAME = 0x7f5922362556 "QGIS3", static mFileOpenEventReceiver29900 = 0x55f6f821c290, static mFileOpenEventList29900 = {<QList<QString>> = {<QListSpecialMethods<QString>> = {<No data fields>}, {p = {static shared\_null = {ref = {atomic = {\_q\_value = {<std::\_\_atomic\_base<int>> = {static \_S\_alignment = 4, \_M\_i = -1}, <No data fields>}}}, alloc = 0, begin = 0, end = 0, array = {0x0}}, d = 0x7f5918f77960 <QListData::shared\_null>}, d = 0x7f5918f77960 <QListData::shared\_null>}}, <No data fields>}, static mUIThemeName29900 = {static null = {<No data fields>}, d = 0x7f5918f75360 <QArrayData::shared\_null>}, static mPrefixPath29900 = {static null = <same as static member of an already seen type>, d = 0x55f6f7fe30a0}, static mPluginPath29900 = {static null = <same as static member of an already seen type>, d = 0x55f6f8037400}, static mPkgDataPath29900 = {static null = <same as static member of an already seen type>, d = 0x55f6f800a160}, static mLibraryPath29900 = {static null = <same as static member of an already seen type>, d = 0x55f6f8037620}, static mLibexecPath29900 = {static null = <same as static member of an already seen type>, d = 0x55f6f80376b0}, static mThemeName29900 = {static null = <same as static member of an already seen type>, d = 0x7f5922362ac0 <QgsApplication::setUITheme(QString const&)::{lambda()#2}::operator()() const::qstring\_literal>}, static mDefaultSvgPaths29900 = {<QList<QString>> = {<QListSpecialMethods<QString>> = {<No data fields>}, {p = {static* shared\_null =  ${ref}$  =  ${atomic}$  =  ${q}$  value =  ${< std:z}$  atomic\_base ${<}int$  =  ${static}$  S\_alignment = 4, \_M\_i = -1},  ${<}$  No data *fields>}}}, alloc = 0, begin = 0, end = 0, array = {0x0}}, d = 0x55f6f80026a0}, d = 0x55f6f80026a0}}, <No data fields>}, static mSystemEnvVars29900 = {d = 0x55f6f8002670}, static mConfigPath29900 = {static null = {<No data fields>}, d = 0x55f6f800a020}, static mRunningFromBuildDir29900 = false, static mBuildSourcePath29900 = {static null = <same as static member of an already seen type>, d = 0x7f5918f75360 <QArrayData::shared\_null>}, static mBuildOutputPath29900 = {static null = <same as static member of an already seen type>, d = 0x7f5918f75360 <QArrayData::shared\_null>}, static mGdalSkipList29900 = {<QList<QString>> = {<QListSpecialMethods<QString>> = {<No data fields>}, {p = {static shared\_null =*  ${ref = {atomic = {q} value = { &{stat:...}}$  atomic base<int>  $> = {stat:...}$  S\_alignment = 4, \_M\_i = -1}, <No data fields>}}, alloc = 0, *begin = 0, end = 0, array = {0x0}}, d = 0x7f5918f77960 <QListData::shared\_null>}, d = 0x7f5918f77960 <QListData::shared\_null>}}, <No data fields>}, static mMaxThreads29900 = -1, static mAuthDbDirPath29900 = {static null = {<No*

*data fields>}, d = 0x55f6f800a020}, static sUserName = {static null = <same as static member of an already seen type>, d = 0x55f6f7e31d10}, static sUserFullName = {static null = <same as static member of an already seen type>, d = 0x55f6f86074b0}, static sPlatformName = {static null = <same as static member of an already seen type>, d = 0x55f6f7dfdff0}, mIconCache = {d = 0x55f6f7f72a80}, mDataItemProviderRegistry = 0x55f6f8b843a0, mApplicationMembers = 0x55f6f7f50900, static sApplicationMembers = 0x0} customizationsettings = 0x55f6f7f3bf90 useCustomVars = false myPixmap = <incomplete type> \_\_FUNCTION\_\_ = "main" mySnapshotFileName = {static null = {<No data fields>}, d = 0x7f5918f75360 <QArrayData::shared\_null>} configLocalStorageLocation = {static null = {<No data fields>}, d = 0x55f6f7dfd970} profileName = {static null = {<No data fields>}, d = 0x55f6f7dfdaf0} mySnapshotWidth = 800 mySnapshotHeight = 600 myHideSplash = false mySkipVersionCheck = false myRestoreDefaultWindowState = false myRestorePlugins = true myCustomization = true dxfOutputFile = {static null = {<No data fields>}, d = 0x7f5918f75360 <QArrayData::shared\_null>} dxfSymbologyMode = QgsDxfExport::SymbolLayerSymbology dxfScale = 50000 dxfEncoding = {static null = {<No data fields>}, d = 0x55f6f5c96560 <main::{lambda()#1}::operator()() const::qstring\_literal>} dxfPreset = {static null = {<No data fields>}, d = 0x7f5918f75360 <QArrayData::shared\_null>} dxfExtent = {mXmin = 0, mYmin = 0, mXmax = 0, mYmax = 0} myInitialExtent = {static null = {<No data fields>}, d = 0x55f6f5c965a0 <main::{lambda()#2}::operator()() const::qstring\_literal>} myTranslationCode = {static null = {<No data fields>}, d = 0x55f6f7ffb920} configpath = {static null = {<No data fields>}, d = 0x7f5918f75360 <QArrayData::shared\_null>} authdbdirectory = {static null = {<No data fields>}, d = 0x7f5918f75360 <QArrayData::shared\_null>} pythonfile = {static null = {<No data fields>}, d = 0x7f5918f75360 <QArrayData::shared\_null>} customizationfile = {static null = {<No data fields>}, d = 0x7f5918f75360 <QArrayData::shared\_null>} globalsettingsfile = {static null = {<No data fields>}, d = 0x55f6f80026d0} args = {<QList<QString>> = {<QListSpecialMethods<QString>> = {<No data fields>}, {p = {static shared\_null = {ref = {atomic = {\_q\_value = {<std::\_\_atomic\_base<int>> = {static \_S\_alignment = 4, \_M\_i = -1}, <No data fields>}}}, alloc = 0, begin = 0, end = 0, array = {0x0}}, d = 0x55f6f7db1250}, d = 0x55f6f7db1250}}, <No data fields>} myUseGuiFlag = true settings = {<QObject> = {<No data fields>}, static staticMetaObject = {d = {superdata = 0x7f5919337a00 <QObject::staticMetaObject>, stringdata = 0x7f5922446be0 <qt\_meta\_stringdata\_QgsSettings>, data = 0x7f5922446c20 <qt\_meta\_data\_QgsSettings>, static\_metacall = 0x7f59222e0f68 <QgsSettings::qt\_static\_metacall(QObject\*, QMetaObject::Call, int, void\*\*)>, relatedMetaObjects = 0x0, extradata = 0x0}}, static sGlobalSettingsPath = {static null = {<No data fields>}, d = 0x55f6f80026d0}, mUserSettings = 0x55f6f7db0e30, mGlobalSettings = 0x0, mUsingGlobalArray = false} gdb returned 0*

## **Associated revisions**

**Revision 71eeda7b - 2017-11-03 08:24 AM - Matthias Kuhn** 

*Fix crash with hidden dock widget*

*Fixes #17357 Fixes #17279*

#### **History**

#### **#1 - 2017-10-14 02:39 PM - Richard Duivenvoorde**

*- Description updated*

#### **#2 - 2017-10-15 09:31 AM - Giovanni Manghi**

*- Priority changed from Normal to High*

*- Crashes QGIS or corrupts data changed from No to Yes*

### **#3 - 2017-10-16 10:01 AM - Richard Duivenvoorde**

*Another dump (not related to the QgisBrowser):*

*QGIS died on signal 11[New LWP 24331]*

*[New LWP 24332]*

*[New LWP 24333]*

*[New LWP 24337]*

*[New LWP 24339]*

*[New LWP 24341]*

*[New LWP 24342]*

*[New LWP 24343]*

*[New LWP 24344]*

*[New LWP 24345]*

*[New LWP 24346]*

*[Thread debugging using libthread\_db enabled]*

*Using host libthread\_db library "/lib/x86\_64-linux-gnu/libthread\_db.so.1".*

*0x00007f4b7412703a in \_\_GI\_\_\_waitpid (pid=25598, stat\_loc=0x7fffacc989d4, options=0) at ../sysdeps/unix/sysv/linux/waitpid.c:29*

*29 ../sysdeps/unix/sysv/linux/waitpid.c: No such file or directory.*

```
[Current thread is 1 (Thread 0x7f4b81b32380 (LWP 24330))]
```
*#0 0x00007f4b7412703a in \_\_GI\_\_\_waitpid (pid=25598, stat\_loc=0x7fffacc989d4, options=0) at ../sysdeps/unix/sysv/linux/waitpid.c:29 resultvar = 18446744073709551104*

 *sc\_cancel\_oldtype = 0*

*#1 0x0000555e50e88f7a in qgisCrash (signal=11) at ../src/app/main.cpp:323*

 *status = 21854*

 *pidstr = "--pid=24330", '\000' <repeats 13 times>, "\320=\276\201K\177\000"* 

 *gdbpid = 25598*

 *exename = "/home/richard/bin/qgis\_all/master/debug/bin/qgis\000\377\377\377", '\000' <repeats 12 times>,*

*"\310K\272\200K\177\000\000\b\000\000\000\000\000\000\000\001", '\000' <repeats 16 times>,*

*"\016#R^U\000\000\240\313\032U^U\000\000P\311\023U^U\000\000\066\275\027uK\177\000\000\220\210ɬ\377\177\000\000^\000\000\000\000\000\000\000]\000\000\000\000\000\000\000\260\210ɬ\377\177\000\000\240\210ɬ\377\177\000\000\061\016#R^U\000\000\001\000\000\000\000\000\000\000\030\016#R^U\000\000\071tcu\000\000\000\000\070tc"... 00\000\000\000]\000\000\000\000\000\000\000\260\210ɬ\377\177\000\000\240\210ɬ\377\177\000\000\061\016#R^U\000\000\001\000\000\000\000\000\000\000\030\016#R^U\000\000\071tcu\000\000\000\000\070tc"... \000\000\000\000\030\016#R^U\000\000\071tcu\000\000\000\000\070tc"...*

 *len = 48*

*#2 <signal handler called>*

*No locals.*

*#3 0x00000000000006c1 in ?? ()*

*No symbol table info available.*

*#4 0x00007f4acf8d0aec in QgsOgrProviderUtils::GDALCloseWrapper (hDS=0x555e5517a400) at ../src/providers/ogr/qgsogrprovider.cpp:3280 mGDALDriver = 0x7fffacc99218*

 *mGDALDriverName = {static null = {<No data fields>}, d = 0x555e551708e0}*

 *datasetName = {static null = {<No data fields>}, d = 0x7fffacc990e0}*

 *\_\_FUNCTION\_\_ = "GDALCloseWrapper"* 

*#5 0x00007f4acf8d43ce in QgsOgrProvider::close (this=0x555e551789c0) at ../src/providers/ogr/qgsogrprovider.cpp:3822 No locals.*

*#6 0x00007f4acf8b89d7 in QgsOgrProvider::~QgsOgrProvider (this=0x555e551789c0, \_\_in\_chrg=<optimized out>) at ../src/providers/ogr/qgsogrprovider.cpp:466*

*No locals.*

*#7 0x00007f4acf8b8a92 in QgsOgrProvider::~QgsOgrProvider (this=0x555e551789c0, \_\_in\_chrg=<optimized out>) at ../src/providers/ogr/qgsogrprovider.cpp:467*

*No locals.*

*#8 0x00007f4b7e26b9a1 in QgsVectorLayer::~QgsVectorLayer (this=0x555e5512e470, \_\_in\_chrg=<optimized out>) at ../src/core/qgsvectorlayer.cpp:179*

*No locals.*

*#9 0x00007f4b7e26bd8a in QgsVectorLayer::~QgsVectorLayer (this=0x555e5512e470, \_\_in\_chrg=<optimized out>) at ../src/core/qgsvectorlayer.cpp:194*

*No locals.*

*#10 0x00007f4b80474ce3 in qDeleteAll<QList<QgsMapLayer\*>::const\_iterator> (begin=..., end=...) at*

*/usr/include/x86\_64-linux-gnu/qt5/QtCore/qalgorithms.h:320*

*No locals.*

*#11 0x00007f4b80474b05 in qDeleteAll<QList<QgsMapLayer\*> > (c=...) at /usr/include/x86\_64-linux-gnu/qt5/QtCore/qalgorithms.h:328 No locals.*

*#12 0x00007f4b8046ae40 in QgsProjectionSelectionTreeWidget::~QgsProjectionSelectionTreeWidget (this=0x555e55104ec0,*

*\_\_in\_chrg=<optimized out>) at ../src/gui/qgsprojectionselectiontreewidget.cpp:102*

 *crsId = 0*

 *settings = {<QObject> = {<No data fields>}, static staticMetaObject = {d = {superdata = 0x7f4b75628a00 <QObject::staticMetaObject>,* stringdata = 0x7f4b7e74d600 <qt\_meta\_stringdata\_QgsSettings>, data = 0x7f4b7e74d640 <qt\_meta\_data\_QgsSettings>, static\_metacall = *0x7f4b7e5e7848 <QgsSettings::qt\_static\_metacall(QObject\*, QMetaObject::Call, int, void\*\*)>, relatedMetaObjects = 0x0, extradata = 0x0}}, static sGlobalSettingsPath = {static null = {<No data fields>}, d = 0x555e523b5cf0}, mUserSettings = 0xff000000, mGlobalSettings = 0xffffffffffffffff, mUsingGlobalArray = 49}*

 *projectionsProj4 = {<QList<QString>> = {<QListSpecialMethods<QString>> = {<No data fields>}, {p = {static shared\_null = {ref = {atomic =*  ${q$ <sub>2</sub> value = {<std::\_atomic\_base<int>> = {static \_S\_alignment = 4, \_M\_i = -1}, <No data fields>}}}, alloc = 0, begin = 0, end = 0, array = {0x0}}, d *= 0x785c3334785c305c}, d = 0x785c3334785c305c}}, <No data fields>}*

 *projectionsAuthId = {<QList<QString>> = {<QListSpecialMethods<QString>> = {<No data fields>}, {p = {static shared\_null = {ref = {atomic = {\_q\_value = {<std::\_\_atomic\_base<int>> = {static \_S\_alignment = 4, \_M\_i = -1}, <No data fields>}}}, alloc = 0, begin = 0, end = 0, array = {0x0}}, d = 0x305c305c28746e61}, d = 0x305c305c28746e61}}, <No data fields>}*

*#13 0x00007f4b8046b3d2 in QgsProjectionSelectionTreeWidget::~QgsProjectionSelectionTreeWidget (this=0x555e55104ec0,*

*in\_chrg=<optimized out>) at ../src/gui/qgsprojectionselectiontreewidget.cpp:148* 

*No locals.*

*#14 0x00007f4b751a544b in QObjectPrivate::deleteChildren() () from /lib/x86\_64-linux-gnu/libQt5Core.so.5*

*No symbol table info available.*

*#15 0x00007f4b79e1ab1c in QWidget::~QWidget() () from /lib/x86\_64-linux-gnu/libQt5Widgets.so.5*

*No symbol table info available.*

*#16 0x00007f4b8046689f in QgsProjectionSelectionDialog::~QgsProjectionSelectionDialog (this=0x555e55110000, \_\_in\_chrg=<optimized out>) at ../src/gui/qgsprojectionselectiondialog.cpp:74*

*No locals.*

*#17 0x00007f4b804668c4 in QgsProjectionSelectionDialog::~QgsProjectionSelectionDialog (this=0x555e55110000, \_\_in\_chrg=<optimized out>) at ../src/gui/qgsprojectionselectiondialog.cpp:78*

*No locals.*

*#18 0x00007f4b30dd57b7 in QgsArcGisServiceSourceSelect::~QgsArcGisServiceSourceSelect (this=0x555e550ab360, \_\_in\_chrg=<optimized out>) at ../src/providers/arcgisrest/qgsarcgisservicesourceselect.cpp:105*

 *settings = {<QObject> = {<No data fields>}, static staticMetaObject = {d = {superdata = 0x7f4b75628a00 <QObject::staticMetaObject>,* stringdata = 0x7f4b7e74d600 <qt\_meta\_stringdata\_QgsSettings>, data = 0x7f4b7e74d640 <qt\_meta\_data\_QgsSettings>, static\_metacall = *0x7f4b7e5e7848 <QgsSettings::qt\_static\_metacall(QObject\*, QMetaObject::Call, int, void\*\*)>, relatedMetaObjects = 0x0, extradata = 0x0}}, static sGlobalSettingsPath = {static null = {<No data fields>}, d = 0x555e523b5cf0}, mUserSettings = 0x555e5515ed30, mGlobalSettings = 0x555e551c00b0, mUsingGlobalArray = false}*

*#19 0x00007f4b30ddfdd5 in QgsAfsSourceSelect::~QgsAfsSourceSelect (this=0x555e550ab360, \_\_in\_chrg=<optimized out>) at src/providers/arcgisrest/../../../../src/providers/arcgisrest/qgsafssourceselect.h:27 No locals. #20 0x00007f4b30ddfdf6 in QgsAfsSourceSelect::~QgsAfsSourceSelect (this=0x555e550ab360, \_\_in\_chrg=<optimized out>) at src/providers/arcgisrest/../../../../src/providers/arcgisrest/qgsafssourceselect.h:27 No locals. #21 0x00007f4b751a544b in QObjectPrivate::deleteChildren() () from /lib/x86\_64-linux-gnu/libQt5Core.so.5 No symbol table info available. #22 0x00007f4b79e1ab1c in QWidget::~QWidget() () from /lib/x86\_64-linux-gnu/libQt5Widgets.so.5 No symbol table info available. #23 0x00007f4b79f55b99 in QStackedWidget::~QStackedWidget() () from /lib/x86\_64-linux-gnu/libQt5Widgets.so.5 No symbol table info available. #24 0x00007f4b751a544b in QObjectPrivate::deleteChildren() () from /lib/x86\_64-linux-gnu/libQt5Core.so.5 No symbol table info available. #25 0x00007f4b79e1ab1c in QWidget::~QWidget() () from /lib/x86\_64-linux-gnu/libQt5Widgets.so.5 No symbol table info available. #26 0x00007f4b79efdaa9 in QFrame::~QFrame() () from /lib/x86\_64-linux-gnu/libQt5Widgets.so.5 No symbol table info available. #27 0x00007f4b751a544b in QObjectPrivate::deleteChildren() () from /lib/x86\_64-linux-gnu/libQt5Core.so.5 No symbol table info available. #28 0x00007f4b79e1ab1c in QWidget::~QWidget() () from /lib/x86\_64-linux-gnu/libQt5Widgets.so.5 No symbol table info available. #29 0x00007f4b79f54db9 in QSplitter::~QSplitter() () from /lib/x86\_64-linux-gnu/libQt5Widgets.so.5 No symbol table info available. #30 0x00007f4b751a544b in QObjectPrivate::deleteChildren() () from /lib/x86\_64-linux-gnu/libQt5Core.so.5 No symbol table info available. #31 0x00007f4b79e1ab1c in QWidget::~QWidget() () from /lib/x86\_64-linux-gnu/libQt5Widgets.so.5 No symbol table info available. #32 0x00007f4b80445c25 in QgsOptionsDialogBase::~QgsOptionsDialogBase (this=0x555e52625370, \_\_in\_chrg=<optimized out>) at ../src/gui/qgsoptionsdialogbase.cpp:51 No locals. #33 0x00007f4b80552d8b in QgsDataSourceManagerDialog::~QgsDataSourceManagerDialog (this=0x555e52625370, \_\_in\_chrg=<optimized out>) at ../src/gui/qgsdatasourcemanagerdialog.cpp:76 No locals. #34 0x00007f4b80552dac in QgsDataSourceManagerDialog::~QgsDataSourceManagerDialog (this=0x555e52625370, \_\_in\_chrg=<optimized out>) at ../src/gui/qgsdatasourcemanagerdialog.cpp:79 No locals. #35 0x00007f4b80d39d24 in QgisApp::~QgisApp (this=0x555e5263e050, \_\_in\_chrg=<optimized out>) at ../src/app/qgisapp.cpp:1326 No locals. #36 0x00007f4b80d39e68 in QgisApp::~QgisApp (this=0x555e5263e050, \_\_in\_chrg=<optimized out>) at ../src/app/qgisapp.cpp:1327 No locals. #37 0x0000555e50e8ebf6 in main (argc=3, argv=0x7fffacc9ae08) at ../src/app/main.cpp:1346 profile = 0x555e522445b0 presetStyle = {static null = {<No data fields>}, d = 0x7f4b75266360 <QArrayData::shared\_null>} rootProfileFolder = {static null = {<No data fields>}, d = 0x555e52242bc0} myLocaleOverrideFlag = false qgistor = <incomplete type> w = 600 mySplashPath = {static null = {<No data fields>}, d = 0x7f4b7e6697c0 <QgsApplication::splashPath()::{lambda()#1}::operator()() const::qstring\_literal>} h = 300 mypSplash = 0x555e52347cd0 qgis = 0x555e5263e050*

 *retval = 0*

 *manager = {<QObject> = {<No data fields>}, static staticMetaObject = {d = {superdata = 0x7f4b75628a00 <QObject::staticMetaObject>, stringdata = 0x7f4b7e75c4e0 <qt\_meta\_stringdata\_QgsUserProfileManager>, data = 0x7f4b7e75c560*

*<qt\_meta\_data\_QgsUserProfileManager>, static\_metacall = 0x7f4b7e5fbbb8 <QgsUserProfileManager::qt\_static\_metacall(QObject\*,*

*QMetaObject::Call, int, void\*\*)>, relatedMetaObjects = 0x0, extradata = 0x0}}, mWatchProfiles = false, mWatcher =*

*std::unique\_ptr<QFileSystemWatcher> containing 0x0, mRootProfilePath = {static null = {<No data fields>}, d = 0x555e52242bc0}, mUserProfile = std::unique\_ptr<QgsUserProfile> containing 0x0, mSettings = std::unique\_ptr<QSettings> containing 0x555e521f6250}*

 *profileFolder = {static null = {<No data fields>}, d = 0x555e522445d0}*

 *mySettings = {<QObject> = {<No data fields>}, static staticMetaObject = {d = {superdata = 0x7f4b75628a00 <QObject::staticMetaObject>,* stringdata = 0x7f4b7e74d600 <qt\_meta\_stringdata\_QgsSettings>, data = 0x7f4b7e74d640 <qt\_meta\_data\_QgsSettings>, static\_metacall = *0x7f4b7e5e7848 <QgsSettings::qt\_static\_metacall(QObject\*, QMetaObject::Call, int, void\*\*)>, relatedMetaObjects = 0x0, extradata = 0x0}}, static sGlobalSettingsPath = {static null = {<No data fields>}, d = 0x555e523b5cf0}, mUserSettings = 0x555e52379210, mGlobalSettings = 0x555e5255ae50, mUsingGlobalArray = false}*

 *systemEnvVars = {d = 0x555e523b5e30}*

 *activeStyleName = {static null = {<No data fields>}, d = 0x555e5255f000}*

 *i18nPath = {static null = {<No data fields>}, d = 0x555e5269e210}*

 *myUserLocale = {static null = {<No data fields>}, d = 0x555e5253fdd0}*

 *qttor = <incomplete type>*

*myApp = {<QApplication> = {<No data fields>}, static staticMetaObject = {d = {superdata = 0x7f4b7a49f020 <QApplication::staticMetaObject>, stringdata = 0x7f4b7e73c620 <qt\_meta\_stringdata\_QgsApplication>, data = 0x7f4b7e73c780 <qt\_meta\_data\_QgsApplication>, static\_metacall = 0x7f4b7e5d0118 <QgsApplication::qt\_static\_metacall(QObject\*, QMetaObject::Call, int, void\*\*)>, relatedMetaObjects = 0x0, extradata = 0x0}}, static QGIS\_ORGANIZATION\_NAME = 0x7f4b7e668de8 "QGIS", static QGIS\_ORGANIZATION\_DOMAIN = 0x7f4b7e668ded "qgis.org", static QGIS\_APPLICATION\_NAME = 0x7f4b7e668df6 "QGIS3", static mFileOpenEventReceiver29900 = 0x0, static mFileOpenEventList29900 = {<QList<QString>> = {<QListSpecialMethods<QString>> = {<No data fields>}, {p = {static shared\_null = {ref = {atomic = {\_q\_value = {<std::\_\_atomic\_base<int>> = {static \_S\_alignment = 4, \_M\_i = -1}, <No data fields>}}}, alloc = 0, begin = 0, end = 0, array = {0x0}}, d = 0x7f4b75268960 <QListData::shared\_null>}, d = 0x7f4b75268960 <QListData::shared\_null>}}, <No data fields>}, static mUIThemeName29900 = {static null = {<No data fields>}, d = 0x7f4b75266360 <QArrayData::shared\_null>}, static mPrefixPath29900 = {static null = <same as static member of an already seen type>, d = 0x555e52355fb0}, static mPluginPath29900 = {static null = <same as static member of an already seen type>, d = 0x555e52352f80}, static mPkgDataPath29900 = {static null = <same as static member of an already seen type>, d = 0x555e523b5e90}, static mLibraryPath29900 = {static null = <same as static member of an already seen type>, d = 0x555e5238aec0}, static mLibexecPath29900 = {static null = <same as static member of an already seen type>, d = 0x555e52353090}, static mThemeName29900 = {static null = <same as static member of an already seen type>, d = 0x7f4b7e669360 <QgsApplication::setUITheme(QString const&)::{lambda()#2}::operator()() const::qstring\_literal>}, static mDefaultSvgPaths29900 =*  ${QClist < QString} > = {  } = {  }$ ,  ${p = {static shared null = {ref = {atomic = } q}$  value =  $\{\text{estd: } \text{atomic base}\}$  =  $\{\text{static } S \text{ alignment} = 4, M_i = -1\}$ ,  $\{\text{N} = -1\}$ ,  $\{\text{N} = -1\}$ ,  $\{\text{index } S\}$ ,  $\{\text{index } S\}$ ,  $\{\text{index } S\}$ ,  $\{\text{index } S\}$ *0x555e523b5e60}, d = 0x555e523b5e60}}, <No data fields>}, static mSystemEnvVars29900 = {d = 0x555e523b5e30}, static mConfigPath29900 = {static null = {<No data fields>}, d = 0x555e52352e90}, static mRunningFromBuildDir29900 = false, static mBuildSourcePath29900 = {static null = <same as static member of an already seen type>, d = 0x7f4b75266360 <QArrayData::shared\_null>}, static mBuildOutputPath29900 = {static null = <same as static member of an already seen type>, d = 0x7f4b75266360 <QArrayData::shared\_null>}, static mGdalSkipList29900 = {<QList<QString>> = {<QListSpecialMethods<QString>> = {<No data fields>}, {p = {static shared\_null = {ref = {atomic = {\_q\_value = {<std::\_\_atomic\_base<int>> = {static \_S\_alignment = 4, \_M\_i = -1}, <No data fields>}}}, alloc = 0, begin = 0, end = 0, array = {0x0}}, d = 0x7f4b75268960 <QListData::shared\_null>}, d = 0x7f4b75268960 <QListData::shared\_null>}}, <No data fields>}, static mMaxThreads29900 = -1, static mAuthDbDirPath29900 = {static null = {<No data fields>}, d = 0x555e52352e90}, static sUserName = {static null = <same as static member of an already seen type>, d = 0x555e522cf880}, static sUserFullName = {static null = <same as static member of an already seen type>, d = 0x555e52a28f10}, static sPlatformName = {static null = <same as static member of an already seen type>, d = 0x555e52243320}, mIconCache = {d = 0x555e52315380}, mDataItemProviderRegistry = 0x555e52fa4290, mApplicationMembers = 0x555e523c7460, static sApplicationMembers = 0x0}*

 *customizationsettings = 0x555e52315b70*

 *useCustomVars = false*

 *myPixmap = <incomplete type>*

 *\_\_FUNCTION\_\_ = "main"* 

 *mySnapshotFileName = {static null = {<No data fields>}, d = 0x7f4b75266360 <QArrayData::shared\_null>} configLocalStorageLocation = {static null = {<No data fields>}, d = 0x555e52240a00}*

 *profileName = {static null = {<No data fields>}, d = 0x555e52242b60} mySnapshotWidth = 800 mySnapshotHeight = 600 myHideSplash = false mySkipVersionCheck = false myRestoreDefaultWindowState = false myRestorePlugins = true myCustomization = true dxfOutputFile = {static null = {<No data fields>}, d = 0x7f4b75266360 <QArrayData::shared\_null>} dxfSymbologyMode = QgsDxfExport::SymbolLayerSymbology dxfScale = 50000 dxfEncoding = {static null = {<No data fields>}, d = 0x555e50e96560 <main::{lambda()#1}::operator()() const::qstring\_literal>} dxfPreset = {static null = {<No data fields>}, d = 0x7f4b75266360 <QArrayData::shared\_null>} dxfExtent = {mXmin = 0, mYmin = 0, mXmax = 0, mYmax = 0} myInitialExtent = {static null = {<No data fields>}, d = 0x7f4b75266360 <QArrayData::shared\_null>} myTranslationCode = {static null = {<No data fields>}, d = 0x555e52336030} configpath = {static null = {<No data fields>}, d = 0x7f4b75266360 <QArrayData::shared\_null>} authdbdirectory = {static null = {<No data fields>}, d = 0x7f4b75266360 <QArrayData::shared\_null>} pythonfile = {static null = {<No data fields>}, d = 0x7f4b75266360 <QArrayData::shared\_null>} customizationfile = {static null = {<No data fields>}, d = 0x7f4b75266360 <QArrayData::shared\_null>} globalsettingsfile = {static null = {<No data fields>}, d = 0x555e523b5cf0} args = {<QList<QString>> = {<QListSpecialMethods<QString>> = {<No data fields>}, {p = {static shared\_null = {ref = {atomic = {\_q\_value =*  $\{\text{estd:} \quad \text{atomic base} \leq \{\text{static S} \quad \text{alignment} = 4, \quad \text{M} \quad \text{i} = -1\}, \text{cNo data fields} \leq \{\text{total} \leq 0, \text{begin} = 0, \text{end} = 0, \text{array} = 0, \text{array} = \{0 \times 0\}, \text{d} = \{0 \times 0\}, \text{d} = \{0 \times 0\}, \text{d} = \{0 \times 0\}, \text{d} = \{0 \times 0\}, \text{d} = \{0 \times 0\}, \text{d} = \{0 \times 0\}, \text{d} = \{0 \$ *0x555e52241b80}, d = 0x555e52241b80}}, <No data fields>} myUseGuiFlag = true settings = {<QObject> = {<No data fields>}, static staticMetaObject = {d = {superdata = 0x7f4b75628a00 <QObject::staticMetaObject>,*

*stringdata = 0x7f4b7e74d600 <qt\_meta\_stringdata\_QgsSettings>, data = 0x7f4b7e74d640 <qt\_meta\_data\_QgsSettings>, static\_metacall = 0x7f4b7e5e7848 <QgsSettings::qt\_static\_metacall(QObject\*, QMetaObject::Call, int, void\*\*)>, relatedMetaObjects = 0x0, extradata = 0x0}}, static sGlobalSettingsPath = {static null = {<No data fields>}, d = 0x555e523b5cf0}, mUserSettings = 0x555e521f5e30, mGlobalSettings = 0x0, mUsingGlobalArray = false}*

*gdb returned 0*

#### **#4 - 2017-10-16 09:04 PM - Jürgen Fischer**

*- Description updated*

## **#5 - 2017-10-20 08:24 AM - Richard Duivenvoorde**

*Another crash example. With me easily reproducable by*

- *create empty project*
- *load default (osm) xyz layer via 'one button loads all'*
- *do some panning and resizing of windows*
- *close qgis*

*Warning 4: Failed to open /home/richard/bin/qgis\_all/master/debug/share/qgis/resources/data/world\_map.shp, Permission denied. Warning 4: Failed to open /home/richard/bin/qgis\_all/master/debug/share/qgis/resources/data/world\_map.shp, Permission denied. Warning 4: Failed to open /home/richard/bin/qgis\_all/master/debug/share/qgis/resources/data/world\_map.shp, Permission denied. QGIS died on signal 11[New LWP 25022] [New LWP 25023] [New LWP 25024] [New LWP 25025]*

*[New LWP 25027] [New LWP 25030] [New LWP 25031] [New LWP 25032] [New LWP 25033] [New LWP 25034] [New LWP 25035] [New LWP 25044] [New LWP 25050] [New LWP 25051] [New LWP 25052] [New LWP 25053] [New LWP 25055] [New LWP 25059] [New LWP 25062] [Thread debugging using libthread\_db enabled] Using host libthread\_db library "/lib/x86\_64-linux-gnu/libthread\_db.so.1". 0x00007f070b52b03a in \_\_GI\_\_\_waitpid (pid=25070, stat\_loc=0x7ffd6b657914, options=0) at ../sysdeps/unix/sysv/linux/waitpid.c:29 29 ../sysdeps/unix/sysv/linux/waitpid.c: No such file or directory. [Current thread is 1 (Thread 0x7f0718f64340 (LWP 25021))] #0 0x00007f070b52b03a in \_\_GI\_\_\_waitpid (pid=25070, stat\_loc=0x7ffd6b657914, options=0) at ../sysdeps/unix/sysv/linux/waitpid.c:29 resultvar = 18446744073709551104 sc\_cancel\_oldtype = 0 #1 0x0000565352c41f7a in qgisCrash (signal=11) at ../src/app/main.cpp:323 status = 32519 pidstr = "--pid=25021\000X\220l\202\000\000\000\000\000\000\000\000`\346\353\f\a\177\000" gdbpid = 25070 exename = "/home/richard/bin/qgis\_all/master/debug/bin/qgis\000\000\000\000\000\000\000\000\374\375W\f\a\177\000\000\000\000\000\000\000\000\000\000\360;\334SSV\000\000\000\000\000\000\000\000\000\000\b\000\000\000\000\000\000\000\001", '\000' <repeats 15 times>, "\220SaSSV\000\000\360\257\066YSV\000\000\220\341\061YSV\000\000\066\375W\f\a\177\000\000\000\000\000\000\000\000\000\000c\000\000\000\000\000\000\000b\000\000\000\000\000\000\000\000xek\375\177\000\000\360wek\375\177\000\000\301SaSSV\000\000\001\000\000\000\000\000\000\000"... \000\360;\334SSV\000\000\000\000\000\000\000\000\000\000\b\000\000\000\000\000\000\000\001", '\000' <repeats 15 times>, "\220SaSSV\000\000\360\257\066YSV\000\000\220\341\061YSV\000\000\066\375W\f\a\177\000\000\000\000\000\000\000\000\000\000c\000\000\000\000\000\000\000b\000\000\000\000\000\000\000\000xek\375\177\000\000\360wek\375\177\000\000\301SaSSV\000\000\001\000\000\000\000\000\000\000"... \000\000\000\000\000\000b\000\000\000\000\000\000\000\000xek\375\177\000\000\360wek\375\177\000\000\301SaSSV\000\000\001\000\000\000\000\000\000\000"...* 

*0\000\000\000\000\000"...*

 *len = 48*

*#2 <signal handler called>*

*No locals.*

*#3 0x0000000000000141 in ?? ()*

*No symbol table info available.*

*#4 0x00007f067a22bb4c in QgsOgrProviderUtils::GDALCloseWrapper (hDS=0x565353cd8e70) at ../src/providers/ogr/qgsogrprovider.cpp:3280 mGDALDriver = 0x7ffd6b658168*

 *mGDALDriverName = {static null = {<No data fields>}, d = 0x5653593311f0}*

 *datasetName = {static null = {<No data fields>}, d = 0x7ffd6b658030}*

 *\_\_FUNCTION\_\_ = "GDALCloseWrapper"* 

*#5 0x00007f067a22f42e in QgsOgrProvider::close (this=0x56535933aa40) at ../src/providers/ogr/qgsogrprovider.cpp:3822 No locals.*

*#6 0x00007f067a213a37 in QgsOgrProvider::~QgsOgrProvider (this=0x56535933aa40, \_\_in\_chrg=<optimized out>) at*

*../src/providers/ogr/qgsogrprovider.cpp:466*

*No locals.*

*#7 0x00007f067a213af2 in QgsOgrProvider::~QgsOgrProvider (this=0x56535933aa40, \_\_in\_chrg=<optimized out>) at*

*../src/providers/ogr/qgsogrprovider.cpp:467*

*No locals.*

*#8 0x00007f071563533b in QgsVectorLayer::~QgsVectorLayer (this=0x565359338fe0, \_\_in\_chrg=<optimized out>) at ../src/core/qgsvectorlayer.cpp:179*

*No locals.*

*#9 0x00007f0715635724 in QgsVectorLayer::~QgsVectorLayer (this=0x565359338fe0, \_\_in\_chrg=<optimized out>) at*

*../src/core/qgsvectorlayer.cpp:194*

*No locals.*

*#10 0x00007f07178a364f in qDeleteAll<QList<QgsMapLayer\*>::const\_iterator> (begin=..., end=...) at*

*/usr/include/x86\_64-linux-gnu/qt5/QtCore/qalgorithms.h:320*

*No locals.*

*#11 0x00007f07178a3471 in qDeleteAll<QList<QgsMapLayer\*> > (c=...) at /usr/include/x86\_64-linux-gnu/qt5/QtCore/qalgorithms.h:328 No locals.*

*#12 0x00007f07178997ac in QgsProjectionSelectionTreeWidget::~QgsProjectionSelectionTreeWidget (this=0x5653592c61b0,*

*\_\_in\_chrg=<optimized out>) at ../src/gui/qgsprojectionselectiontreewidget.cpp:102*

 *crsId = 0*

 *settings = {<QObject> = {<No data fields>}, static staticMetaObject = {d = {superdata = 0x7f070ca2ca00 <QObject::staticMetaObject>,* stringdata = 0x7f0715b113c0 <qt\_meta\_stringdata\_QgsSettings>, data = 0x7f0715b11400 <qt\_meta\_data\_QgsSettings>, static\_metacall = *0x7f07159b503e <QgsSettings::qt\_static\_metacall(QObject\*, QMetaObject::Call, int, void\*\*)>, relatedMetaObjects = 0x0, extradata = 0x0}}, static sGlobalSettingsPath = {static null = {<No data fields>}, d = 0x56535376cc90}, mUserSettings = 0xff000000, mGlobalSettings = 0xffffffffffffffff, mUsingGlobalArray = 103}*

 *projectionsProj4 = {<QList<QString>> = {<QListSpecialMethods<QString>> = {<No data fields>}, {p = {static shared\_null = {ref = {atomic =*  ${q$ <sub>2</sub> value = {<std::\_atomic\_base<int>> = {static \_S\_alignment = 4, \_M\_i = -1}, <No data fields>}}}, alloc = 0, begin = 0, end = 0, array = {0x0}}, d *= 0x6265642f72657473}, d = 0x6265642f72657473}}, <No data fields>}*

 *projectionsAuthId = {<QList<QString>> = {<QListSpecialMethods<QString>> = {<No data fields>}, {p = {static shared\_null = {ref = {atomic = {\_q\_value = {<std::\_\_atomic\_base<int>> = {static \_S\_alignment = 4, \_M\_i = -1}, <No data fields>}}}, alloc = 0, begin = 0, end = 0, array = {0x0}}, d = 0x616d2f6c6c615f73}, d = 0x616d2f6c6c615f73}}, <No data fields>}*

*#13 0x00007f0717899d3e in QgsProjectionSelectionTreeWidget::~QgsProjectionSelectionTreeWidget (this=0x5653592c61b0,*

*\_\_in\_chrg=<optimized out>) at ../src/gui/qgsprojectionselectiontreewidget.cpp:148*

*No locals.*

*#14 0x00007f070c5a944b in QObjectPrivate::deleteChildren() () from /lib/x86\_64-linux-gnu/libQt5Core.so.5*

*No symbol table info available.*

*#15 0x00007f071121eb1c in QWidget::~QWidget() () from /lib/x86\_64-linux-gnu/libQt5Widgets.so.5*

*No symbol table info available.*

*#16 0x00007f07178951fb in QgsProjectionSelectionDialog::~QgsProjectionSelectionDialog (this=0x5653592ce960, \_\_in\_chrg=<optimized out>) at ../src/gui/qgsprojectionselectiondialog.cpp:74*

*No locals.*

*#17 0x00007f0717895220 in QgsProjectionSelectionDialog::~QgsProjectionSelectionDialog (this=0x5653592ce960, \_\_in\_chrg=<optimized out>) at ../src/gui/qgsprojectionselectiondialog.cpp:78*

*No locals.*

*#18 0x00007f06cc1d47b7 in QgsArcGisServiceSourceSelect::~QgsArcGisServiceSourceSelect (this=0x565359277050, \_\_in\_chrg=<optimized out>) at ../src/providers/arcgisrest/qgsarcgisservicesourceselect.cpp:105*

 *settings = {<QObject> = {<No data fields>}, static staticMetaObject = {d = {superdata = 0x7f070ca2ca00 <QObject::staticMetaObject>, stringdata = 0x7f0715b113c0 <qt\_meta\_stringdata\_QgsSettings>, data = 0x7f0715b11400 <qt\_meta\_data\_QgsSettings>, static\_metacall = 0x7f07159b503e <QgsSettings::qt\_static\_metacall(QObject\*, QMetaObject::Call, int, void\*\*)>, relatedMetaObjects = 0x0, extradata = 0x0}}, static sGlobalSettingsPath = {static null = {<No data fields>}, d = 0x56535376cc90}, mUserSettings = 0x56535931a170, mGlobalSettings = 0x56535937e3b0, mUsingGlobalArray = false}*

*#19 0x00007f06cc1dedd5 in QgsAfsSourceSelect::~QgsAfsSourceSelect (this=0x565359277050, \_\_in\_chrg=<optimized out>) at src/providers/arcgisrest/../../../../src/providers/arcgisrest/qgsafssourceselect.h:27*

*No locals.*

*#20 0x00007f06cc1dedf6 in QgsAfsSourceSelect::~QgsAfsSourceSelect (this=0x565359277050, \_\_in\_chrg=<optimized out>) at src/providers/arcgisrest/../../../../src/providers/arcgisrest/qgsafssourceselect.h:27*

*No locals.*

*#21 0x00007f070c5a944b in QObjectPrivate::deleteChildren() () from /lib/x86\_64-linux-gnu/libQt5Core.so.5*

*No symbol table info available.*

*#22 0x00007f071121eb1c in QWidget::~QWidget() () from /lib/x86\_64-linux-gnu/libQt5Widgets.so.5*

*No symbol table info available.*

*#23 0x00007f0711359b99 in QStackedWidget::~QStackedWidget() () from /lib/x86\_64-linux-gnu/libQt5Widgets.so.5 No symbol table info available. #24 0x00007f070c5a944b in QObjectPrivate::deleteChildren() () from /lib/x86\_64-linux-gnu/libQt5Core.so.5 No symbol table info available. #25 0x00007f071121eb1c in QWidget::~QWidget() () from /lib/x86\_64-linux-gnu/libQt5Widgets.so.5 No symbol table info available. #26 0x00007f0711301aa9 in QFrame::~QFrame() () from /lib/x86\_64-linux-gnu/libQt5Widgets.so.5 No symbol table info available. #27 0x00007f070c5a944b in QObjectPrivate::deleteChildren() () from /lib/x86\_64-linux-gnu/libQt5Core.so.5 No symbol table info available. #28 0x00007f071121eb1c in QWidget::~QWidget() () from /lib/x86\_64-linux-gnu/libQt5Widgets.so.5 No symbol table info available. #29 0x00007f0711358db9 in QSplitter::~QSplitter() () from /lib/x86\_64-linux-gnu/libQt5Widgets.so.5 No symbol table info available. #30 0x00007f070c5a944b in QObjectPrivate::deleteChildren() () from /lib/x86\_64-linux-gnu/libQt5Core.so.5 No symbol table info available. #31 0x00007f071121eb1c in QWidget::~QWidget() () from /lib/x86\_64-linux-gnu/libQt5Widgets.so.5 No symbol table info available. #32 0x00007f0717874581 in QgsOptionsDialogBase::~QgsOptionsDialogBase (this=0x565358ab44c0, \_\_in\_chrg=<optimized out>) at ../src/gui/qgsoptionsdialogbase.cpp:51 No locals. #33 0x00007f071798093f in QgsDataSourceManagerDialog::~QgsDataSourceManagerDialog (this=0x565358ab44c0, \_\_in\_chrg=<optimized out>) at ../src/gui/qgsdatasourcemanagerdialog.cpp:76 No locals. #34 0x00007f0717980960 in QgsDataSourceManagerDialog::~QgsDataSourceManagerDialog (this=0x565358ab44c0, \_\_in\_chrg=<optimized out>) at ../src/gui/qgsdatasourcemanagerdialog.cpp:79 No locals. #35 0x00007f0718167806 in QgisApp::~QgisApp (this=0x565353a00d00, \_\_in\_chrg=<optimized out>) at ../src/app/qgisapp.cpp:1328 No locals. #36 0x00007f071816794a in QgisApp::~QgisApp (this=0x565353a00d00, \_\_in\_chrg=<optimized out>) at ../src/app/qgisapp.cpp:1329 No locals. #37 0x0000565352c47bf6 in main (argc=1, argv=0x7ffd6b659d58) at ../src/app/main.cpp:1346 profile = 0x5653535dc3b0 presetStyle = {static null = {<No data fields>}, d = 0x56535372f520} rootProfileFolder = {static null = {<No data fields>}, d = 0x565353627890} myLocaleOverrideFlag = false qgistor = <incomplete type> w = 600 mySplashPath = {static null = {<No data fields>}, d = 0x7f0715a2cf60 <QgsApplication::splashPath()::{lambda()#1}::operator()() const::qstring\_literal>} h = 300 mypSplash = 0x5653538d3760 qgis = 0x565353a00d00 retval = 0 manager = {<QObject> = {<No data fields>}, static staticMetaObject = {d = {superdata = 0x7f070ca2ca00 <QObject::staticMetaObject>, stringdata = 0x7f0715b20140 <qt\_meta\_stringdata\_QgsUserProfileManager>, data = 0x7f0715b201c0 <qt\_meta\_data\_QgsUserProfileManager>, static\_metacall = 0x7f07159c921e <QgsUserProfileManager::qt\_static\_metacall(QObject\*, QMetaObject::Call, int, void\*\*)>, relatedMetaObjects = 0x0, extradata = 0x0}}, mWatchProfiles = false, mWatcher = std::unique\_ptr<QFileSystemWatcher> containing 0x0, mRootProfilePath = {static null = {<No data fields>}, d = 0x565353627890}, mUserProfile = std::unique\_ptr<QgsUserProfile> containing 0x0, mSettings = std::unique\_ptr<QSettings> containing 0x565353627790} profileFolder = {static null = {<No data fields>}, d = 0x565353627df0} mySettings = {<QObject> = {<No data fields>}, static staticMetaObject = {d = {superdata = 0x7f070ca2ca00 <QObject::staticMetaObject>, stringdata = 0x7f0715b113c0 <qt\_meta\_stringdata\_QgsSettings>, data = 0x7f0715b11400 <qt\_meta\_data\_QgsSettings>, static\_metacall =*

*0x7f07159b503e <QgsSettings::qt\_static\_metacall(QObject\*, QMetaObject::Call, int, void\*\*)>, relatedMetaObjects = 0x0, extradata = 0x0}}, static sGlobalSettingsPath = {static null = {<No data fields>}, d = 0x56535376cc90}, mUserSettings = 0x56535376de80, mGlobalSettings = 0x565353725f70, mUsingGlobalArray = false}*

 *systemEnvVars = {d = 0x5653537b5740} activeStyleName = {static null = {<No data fields>}, d = 0x5653537f62d0} i18nPath = {static null = {<No data fields>}, d = 0x565353aada10} myUserLocale = {static null = {<No data fields>}, d = 0x5653537f1800} qttor = <incomplete type>*

 *myApp = {<QApplication> = {<No data fields>}, static staticMetaObject = {d = {superdata = 0x7f07118a3020 <QApplication::staticMetaObject>, stringdata = 0x7f0715affe60 <qt\_meta\_stringdata\_QgsApplication>, data = 0x7f0715afffc0 <qt\_meta\_data\_QgsApplication>, static\_metacall = 0x7f071599d31c <QgsApplication::qt\_static\_metacall(QObject\*, QMetaObject::Call, int, void\*\*)>, relatedMetaObjects = 0x0, extradata = 0x0}}, static QGIS\_ORGANIZATION\_NAME = 0x7f0715a2c588 "QGIS", static QGIS\_ORGANIZATION\_DOMAIN = 0x7f0715a2c58d "qgis.org", static QGIS\_APPLICATION\_NAME = 0x7f0715a2c596 "QGIS3", static mFileOpenEventReceiver29900 = 0x0, static mFileOpenEventList29900 = {<QList<QString>> = {<QListSpecialMethods<QString>> = {<No data fields>}, {p = {static shared\_null = {ref = {atomic = {\_q\_value = {<std::\_\_atomic\_base<int>> = {static \_S\_alignment = 4, \_M\_i = -1}, <No data fields>}}}, alloc = 0, begin = 0, end = 0, array = {0x0}}, d = 0x7f070c66c960 <QListData::shared\_null>}, d = 0x7f070c66c960 <QListData::shared\_null>}}, <No data fields>}, static mUIThemeName29900 = {static null = {<No data fields>}, d = 0x7f070c66a360 <QArrayData::shared\_null>}, static mPrefixPath29900 = {static null = <same as static member of an already seen type>, d = 0x56535371dcd0}, static mPluginPath29900 = {static null = <same as static member of an already seen type>, d = 0x565353743760}, static mPkgDataPath29900 = {static null = <same as static member of an already seen type>, d = 0x565353771140}, static mLibraryPath29900 = {static null = <same as static member of an already seen type>, d = 0x56535372ec00}, static mLibexecPath29900 = {static null = <same as static member of an already seen type>, d = 0x565353722910}, static mThemeName29900 = {static null = <same as static member of an already seen type>, d = 0x7f0715a2cb00 <QgsApplication::setUITheme(QString const&)::{lambda()#2}::operator()() const::qstring\_literal>}, static mDefaultSvgPaths29900 = {<QList<QString>> = {<QListSpecialMethods<QString>> = {<No data fields>}, {p = {static shared\_null = {ref = {atomic = {\_q\_value =*  $\{\text{estd}::\text{atomic}$  base<int>> =  $\{\text{static}\_\text{S}\$  alignment = 4, \_M\_i = -1}, <No data fields>}}}, alloc = 0, begin = 0, end = 0, array =  $\{0x0\}$ }, d = *0x565353758290}, d = 0x565353758290}}, <No data fields>}, static mSystemEnvVars29900 = {d = 0x5653537b5740}, static mConfigPath29900 = {static null = {<No data fields>}, d = 0x5653537580e0}, static mRunningFromBuildDir29900 = false, static mBuildSourcePath29900 = {static null = <same as static member of an already seen type>, d = 0x7f070c66a360 <QArrayData::shared\_null>}, static mBuildOutputPath29900 = {static null = <same as static member of an already seen type>, d = 0x7f070c66a360 <QArrayData::shared\_null>}, static mGdalSkipList29900 = {<QList<QString>> = {<QListSpecialMethods<QString>> = {<No data fields>}, {p = {static shared\_null = {ref = {atomic = {\_q\_value = {<std::\_\_atomic\_base<int>> = {static \_S\_alignment = 4, \_M\_i = -1}, <No data fields>}}}, alloc = 0, begin = 0, end = 0, array = {0x0}}, d = 0x7f070c66c960 <QListData::shared\_null>}, d = 0x7f070c66c960 <QListData::shared\_null>}}, <No data fields>}, static mMaxThreads29900 = -1, static mAuthDbDirPath29900 = {static null = {<No data fields>}, d = 0x5653537580e0}, static sUserName = {static null = <same as static member of an already seen type>, d = 0x5653536642d0}, static sUserFullName = {static null = <same as static member of an already seen type>, d = 0x565353e3d5c0}, static sPlatformName = {static null = <same as static member of an already seen type>, d = 0x5653536276c0}, mIconCache = {d = 0x565353731b30}, mDataItemProviderRegistry = 0x5653543c47a0, mApplicationMembers = 0x5653537778d0, static sApplicationMembers = 0x0}*

 *customizationsettings = 0x56535372e5f0 useCustomVars = false myPixmap = <incomplete type> \_\_FUNCTION\_\_ = "main" mySnapshotFileName = {static null = {<No data fields>}, d = 0x7f070c66a360 <QArrayData::shared\_null>} configLocalStorageLocation = {static null = {<No data fields>}, d = 0x565353627720} profileName = {static null = {<No data fields>}, d = 0x5653536276f0} mySnapshotWidth = 800 mySnapshotHeight = 600 myHideSplash = false mySkipVersionCheck = false myRestoreDefaultWindowState = false myRestorePlugins = true myCustomization = true dxfOutputFile = {static null = {<No data fields>}, d = 0x7f070c66a360 <QArrayData::shared\_null>} dxfSymbologyMode = QgsDxfExport::SymbolLayerSymbology*

 *dxfScale = 50000 dxfEncoding = {static null = {<No data fields>}, d = 0x565352c4f560 <main::{lambda()#1}::operator()() const::qstring\_literal>} dxfPreset = {static null = {<No data fields>}, d = 0x7f070c66a360 <QArrayData::shared\_null>} dxfExtent = {mXmin = 0, mYmin = 0, mXmax = 0, mYmax = 0} myInitialExtent = {static null = {<No data fields>}, d = 0x565352c4f5a0 <main::{lambda()#2}::operator()() const::qstring\_literal>} myTranslationCode = {static null = {<No data fields>}, d = 0x5653537dffb0} configpath = {static null = {<No data fields>}, d = 0x7f070c66a360 <QArrayData::shared\_null>} authdbdirectory = {static null = {<No data fields>}, d = 0x7f070c66a360 <QArrayData::shared\_null>} pythonfile = {static null = {<No data fields>}, d = 0x7f070c66a360 <QArrayData::shared\_null>} customizationfile = {static null = {<No data fields>}, d = 0x7f070c66a360 <QArrayData::shared\_null>} globalsettingsfile = {static null = {<No data fields>}, d = 0x56535376cc90} args = {<QList<QString>> = {<QListSpecialMethods<QString>> = {<No data fields>}, {p = {static shared\_null = {ref = {atomic = {\_q\_value =*  $\{\text{estd}:$  atomic\_base<int>> =  $\{\text{static } S$ \_alignment = 4, \_M\_i = -1}, <No data fields>}}}, alloc = 0, begin = 0, end = 0, array = {0x0}}, d =

*0x5653535dc170}, d = 0x5653535dc170}}, <No data fields>}*

 *myUseGuiFlag = true*

 *settings = {<QObject> = {<No data fields>}, static staticMetaObject = {d = {superdata = 0x7f070ca2ca00 <QObject::staticMetaObject>, stringdata = 0x7f0715b113c0 <qt\_meta\_stringdata\_QgsSettings>, data = 0x7f0715b11400 <qt\_meta\_data\_QgsSettings>, static\_metacall = 0x7f07159b503e <QgsSettings::qt\_static\_metacall(QObject\*, QMetaObject::Call, int, void\*\*)>, relatedMetaObjects = 0x0, extradata = 0x0}}, static sGlobalSettingsPath = {static null = {<No data fields>}, d = 0x56535376cc90}, mUserSettings = 0x5653535dbd50, mGlobalSettings = 0x0, mUsingGlobalArray = false}*

*gdb returned 0*

*/home/richard/bin/qgis: line 5: 25021 Aborted /home/richard/bin/qgis\_all/master/debug/bin/qgis "\$@"* 

#### **#6 - 2017-10-26 09:03 AM - Andreas Neumann**

*I get a reproducable crash after I add a new connection to:*

- *WMS*
- *WFS*
- *Postgis database*

*In addition I get a reproducable crash whenever I change the version in an existing WFS connection, e.g. from "Automatic" to "1.1".*

*The new setting is stored before the crash, though.*

## **#7 - 2017-10-26 09:12 AM - Alessandro Pasotti**

*From a quick look at the stack traces I bet that the unified dialog has anything to do with the crashes (that doesn't mean that these bugs are not a blocker), also it looks like the observed crashes can have a completely different cause. It probably worths filing separate ticket (as long as they are reproducible).*

## **#8 - 2017-10-26 11:07 AM - Andreas Neumann**

*Seems like also ArcGIS server connections are affected.*

*See issue #17334*

## **#9 - 2017-10-26 11:09 AM - Andreas Neumann**

*From a quick look at the stack traces I bet that the unified dialog has anything to do with the crashes (that doesn't mean that these bugs are not a blocker), also it looks like the observed crashes can have a completely different cause. It probably worths filing separate ticket (as long as they are reproducible).*

*Those crashes are 100% reproducable on both Ubuntu and Win 7.*

*Whenever you add a new connection to a new service (WMS, WFS, WCS, ArcGIS, Postgis) - pretty much anything network related.*

#### **#10 - 2017-10-26 11:21 AM - Richard Duivenvoorde**

*Andreas, feel free to close this one and create a clean one with better backtraces.*

I now have the feeling that this one holds info for different kind of crashes (I see gdal close related stuff also, of which it looks like Even has looked into it *earlier).*

*Your issue is more clear and reproducible?*

## **#11 - 2017-10-31 09:16 AM - Alessandro Pasotti**

*Andreas and Richard, if this is still an issue I'd be glad to look into that next week during the bug-fixing sprint.*

#### **#12 - 2017-11-03 08:24 AM - Anonymous**

- *% Done changed from 0 to 100*
- *Status changed from Open to Closed*

*Applied in changeset commit:qgis|71eeda7b454ee1b83a9c63d96b2332ae5dde0ac4.*